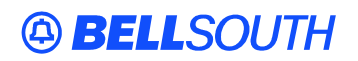

**BellSouth Interconnection Services**  675 West Peachtree Street Atlanta, Georgia 30375

### **Carrier Notification SN91084286**

Date: November 3, 2004

To: Competitive Local Exchange Carriers (CLEC)

Subject: CLECs – (Documentation/Guides) - Update to the BellSouth Local Ordering Handbook (LOH) Version **17.0a** for Telecommunications Industry Forum 9 (TCIF 9) Release 17.0

This is to advise that BellSouth has identified the following documentation defects in the LOH Version **17.0a** for TCIF 9 Release 17.0.

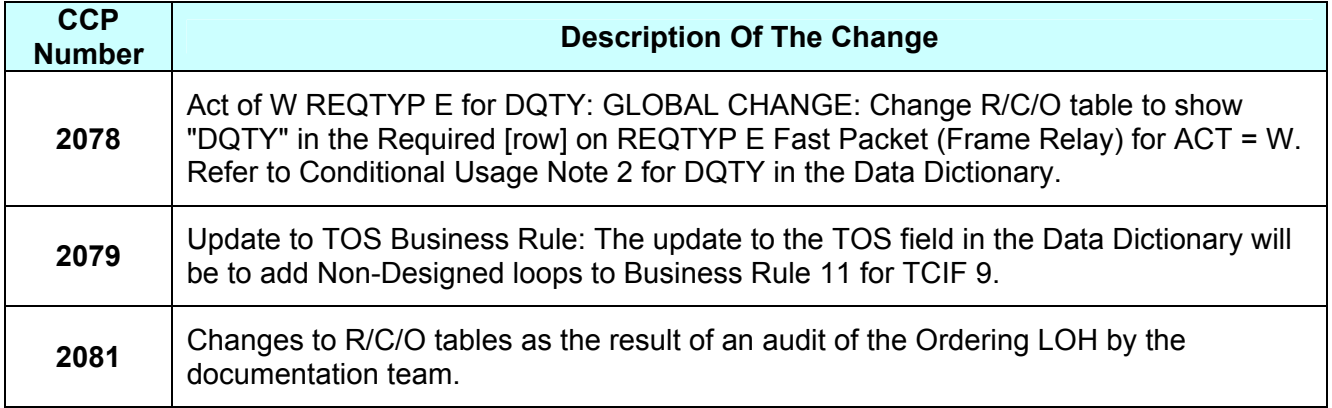

Please refer to the attachment for specific details of the changes listed above.

These changes will be reflected in the next update of the TCIF 9 Release 17.0/LOH Version **17.0b**  scheduled to be posted on Monday, November 22, 2004.

A summary of all changes within this document will be listed in the **Summary of Changes** section.

This update can be found on the BellSouth Interconnection Services Web site in the Customer Guides Section at:

### http://www.interconnection.bellsouth.com/guides/html/leo.html

Please contact your BellSouth local support manager with any questions.

Sincerely,

### **ORIGINAL SIGNED BY JERRY HENDRIX**

Jerry Hendrix – Assistant Vice President BellSouth Interconnection Services Attachment

# **49 BELLSOUTH**<sup>®</sup>

SN91084286

## **CCP 2078 Attachment Listed Below**

### **TCIF**

*ACT Tables: Reqtyp E, Frame Relay*

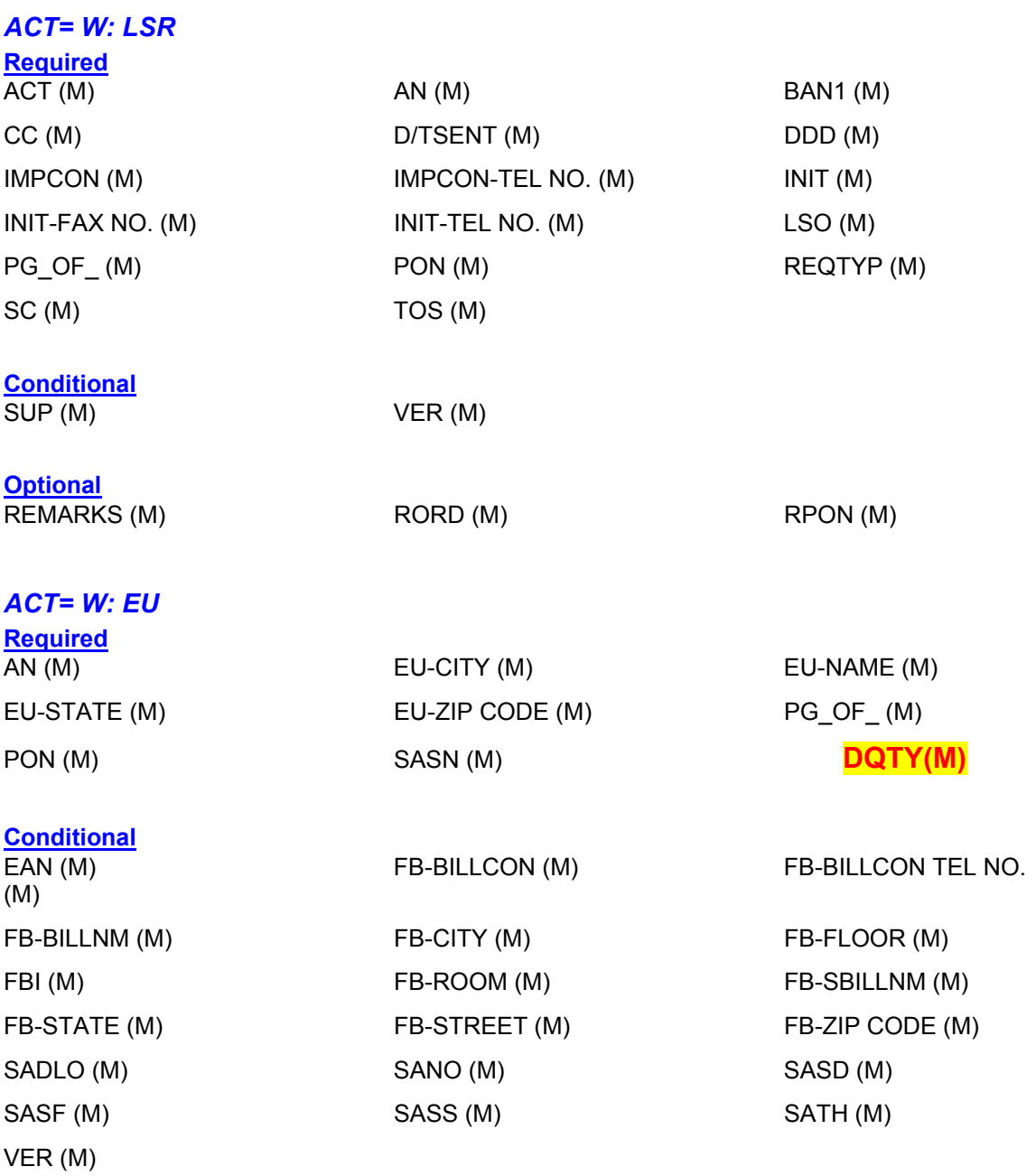

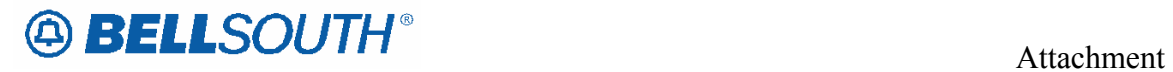

SN91084286

**Optional**<br>ACC (M)

EU-BLDG (M) EU-FLOOR (M) EU-ROOM (M) REMARKS (M)

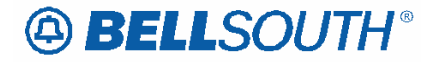

### *DQTY – Disconnect Quantity*

**EU Form/Screen** 

(TCIF9 / LSOG4 map)

### **Definition:**

Identifies the quantity of telephone numbers affected by this service request. It indicates the quantity of telephone numbers to be disconnected with this request. *Definition Notes:*  NOTE 1: This field may be used to identify the number of lines being migrated on a Switch As Is order. NOTE 2: Indicates the quantity of telephone numbers affecting call transfer information. **Valid Entries:**  001 - 999 *Valid Entry Notes:*  None **Data Characteristics:**  3 numeric characters **Examples:**  001 **Conditional Usage Notes:**  Note 1: Required when the DISC NBR field is populated.

### Manual:

Note 2: Required when the REQTYP is E and the ACT field on the LSR is W.

Electronic: None **Business Rules**  None.

*\*\*\*\*\* End of definition for DQTY / EU form screen \*\*\*\*\**

## **A BELLSOUTH®**

 Attachment SN91084286

## **CCP 2079 Attachment Listed Below**

## **17.0 TCIF 9**

## **TOS – Type of Service**

### **LSR Form/Screen**

(TCIF9 / LSOG4 map)

### **Definition:**

Identifies the type of service for the line ordered. The type of service identifies the end user account as business, residential or government.

*Definition Notes:*

None **Valid Entries:** 

- 1st Character (type)
- $1 = \text{Business}$  \*
- $2 =$ Residence
- $3 = Government$
- $4 = \text{Coin}$ \*\*

2nd Character (product)

- $A = Multi-Line (Not Applicable for Complex Service.)$
- $B =$  Single Line (Not Applicable for Complex Service.)\*
- $C = \text{Coin}^{**}$
- $D = All other complex services$
- $E =$  BellSouth® Centrex ®, ESSX®, MultiServ®, and UNE-P/WLP Centrex
- $H = ISDN-BRI$
- $J = PBX$  Trunk
- $P =$  LINE SPLITTING
- $R = Line$  Share
- $-(hyphen) = not applicable$
- $9 = EELs$

3rd Character (class)  $M = Measured$  $F =$ Flat Rate  $*$  $G = Message$  $-$  (hyphen) = not applicable

4th Character (Manual Only)  $W = WATS$  $S =$ Toll Free Dialing

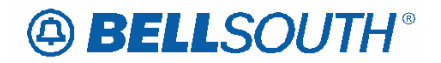

 Attachment SN91084286

 $F = FXS$  (Foreign Exchange Service)  $-$  (hyphen) = not applicable

### *Valid Entry Notes:*

Note 1:  $* = 1BF$  valid for Coin UNE-P Electronic/LENS only

Note 2: \*\* = Request for UNE-P COIN ACT of N; LENS users only, must be submitted manually.

Note 3: The TOS must be one of the following when changing from a residence class of service to a business class of service and the REQTYP is E (Non-Complex) or M (Switched Combination RES/BUS)

 1AM- 1BM-  $1AF-$ 1BF-

Note 4: The TOS must be one of the following when changing from a business class of service to a residence class of service and the REQTYP is E (Non-Complex) or M (Switched Combination RES/BUS):

 2AM- 2BM- 2AF- 2BF-

Note 5: The TOS must be one of the following when changing from a business class of service to a residence class of service or from a residence to a business class of service and the REQTYP is J:

 1--- 2--- **Data Characteristics:**  Manual: Up to 4 alpha/numeric characters Electronic: 3 alpha/numeric characters **Examples:**  Manual: 1AM 1AM-Electronic: 1AM **Conditional Usage Notes:**  None **Business Rules**  Rule 1: TOS third character must not be  $F$ , if  $REOTYP = F$ .

Rule 2: If TOS first character is '2', then the second character must be A, B, H, J, P, R or hyphen  $(-)$ .

Rule 3: If TOS first character is '1', '2' or '3', then the second character must not be a "C".

Rule 4: If TOS first character is '4', then the second character must be "C".

# **A BELLSOUTH®**

Rule 5: TOS third character must be  $" - "$  (hyphen) if  $REQTYP = A$ , B, or C.

Rule 6: TOS second character must be "D" when REQTYP = N.

Rule 7: If  $REOTYP = P$ , the 2nd character of the TOS field must be "E".

Rule 8: When the 2nd character of the TOS field is "E", the 1st character can not be 2 or 4.

Rule 9: TOS third character must be "F" (Flat Rate) when ordering SynchroNet® service.

Rule 10: For REQTYP A, valid TOS entries are 1A-, 1B-, 1R-, 1P-, 2R-, 2P- and 19-.

Rule 11: For REQTYP A, Designed **and Non-Designed** Loops, the 2nd character of the TOS should indicate multi-line or single line based on the number of circuits being requested on the LSR, except for line sharing, line splitting, and EELs.

Rule 12: When both PBX and DID Trunks are on the same request, the second character of the TOS should be "J".

Rule 13: For REQTYP B and C, the TOS field must reflect the service that is currently on the BellSouth CSR.

Rule 14: If  $REOTYP = M$  (for UNE-P/WLP Centrex) the 2nd character of the TOS field must be "E" and the 3rd charater must be "M".

Rule 15: When REQTYP=E (WATS) the 2nd character of TOS is D and the 4th character must be W.

Rule 16: When REQTYP=E (TFD) the 2nd character of TOS is D and the 4th character must be S.

Rule 17: The Fourth Character in the this field is only valid on Manually processed LSRs, prohibited with REOTYP B and  $C/NPT = D$  (LNA).

Rule 18: If the data in the LNECLS SVC field is a business class of service then the first character of the TOS must be 1.

Rule 19: If the data in the LNECLS SVC field is a residence class of service, then the first character of the TOS must be 2.

Rule 20: The valid fourth character TOS code of "F" should be used when the LSO field on the LSR is populated and the End User Adddress and ATN request is served out of a different C.O..

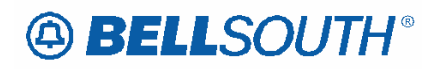

Rule 21: [BULK] For UNE to UNE BULK Ordering, TOS (Default) field is required once for every UNE to UNE BULK request. NOTE: If there is a mixture of account classes of service, TOS (Override) may be shown per EATN.

Rule 22: [BULK] TOS (Default) For UNE to UNE BULK Ordering. NOTE: If TOS entered at the BULK [Header] level, then all EATNs on BULK request will default to this TOS value.

Rule 23: [BULK] TOS (Override) is optional for UNE BULK Ordering. NOTE: Overridable at the Account level. If TOS entered at the Account level then this TOS will be applied to the EATN entered at this level when there is a mixture of account classes of service.

Rule 24: [BULK] Different TOS entries are allowable at the Account level based upon the valid UNE P services (identified in the CLEC Information Package) associated with a Bulk Package.

# **49 BELLSOUTH**<sup>®</sup>

## **CCP 2081 Attachment Listed Below**

### **TCIF**

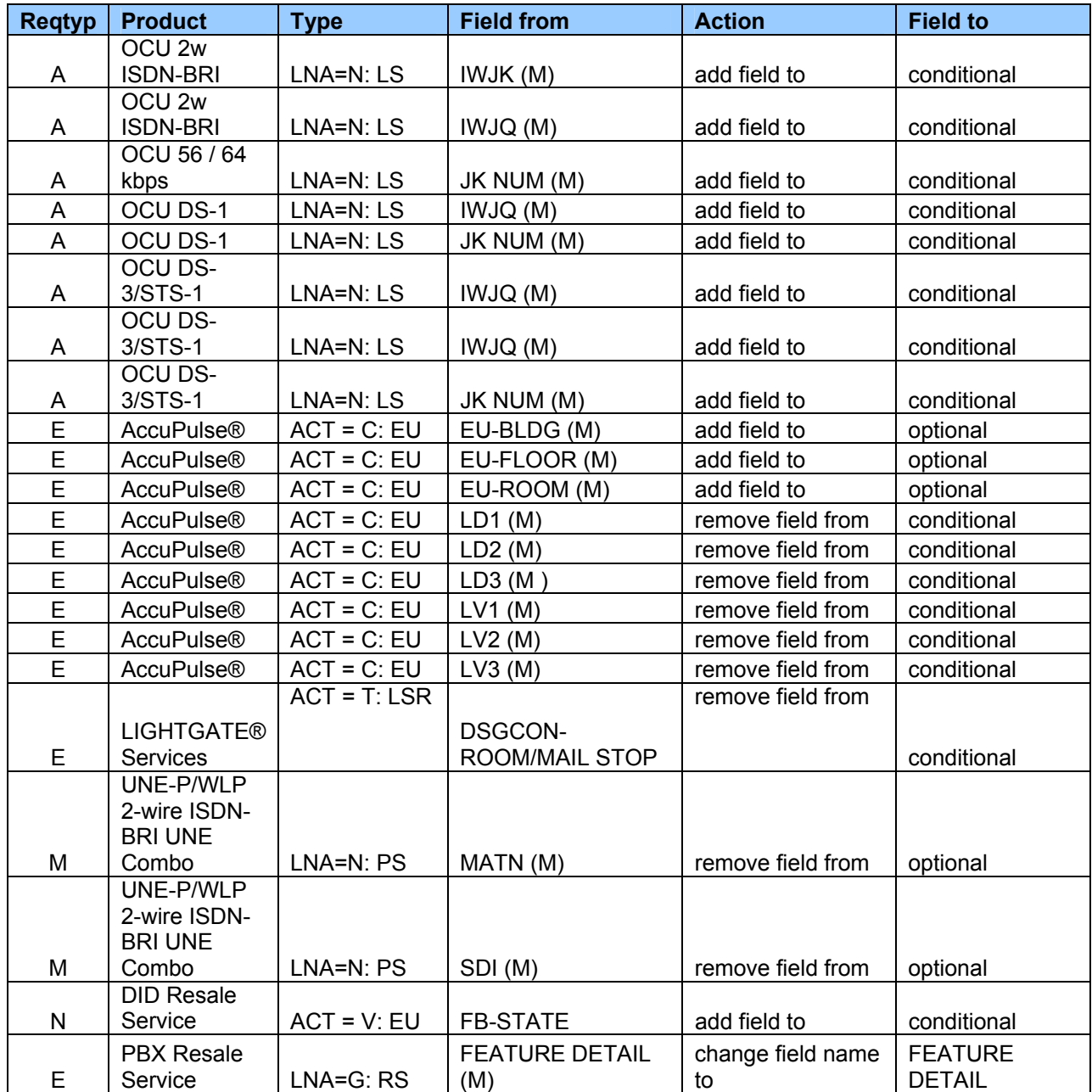